**Adobe Photoshop 2021 (Version 22.1.1) full license License Key Free [2022-Latest]**

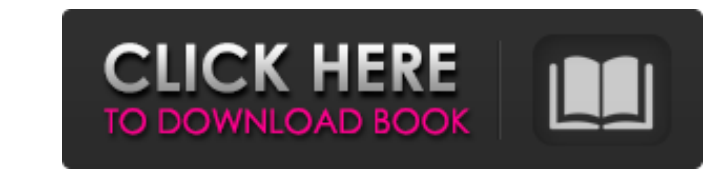

## **Adobe Photoshop 2021 (Version 22.1.1) Crack Free [April-2022]**

Using Photoshop Photoshop includes a host of tasks: Image-editing: Editing typefaces, images, and backgrounds. Pattern-creation: Using Photoshop's unique background and pattern creation tools. Draw basic shapes and images. moving the layers. You can also edit text, generate gradients and patterns, and apply special effects such as filters. These are the steps to opening Photoshop icon on the Windows task bar or choosing Start | Photoshop. If Photoshop | Preferences. 3. Click the Windows section and choose Use Default Windows Settings for Photoshop. The Windows task bar buttons rearrange so that the Application button moves to the left. This setting is the defa Edit | Preferences | Windows | Use Default Windows Settings for Photoshop. This setting moves the Application button to the left. 4. On the Windows task bar, click Photoshop. 5. In the main menu, choose File | New, and the create an image by choosing Image | Adjust | Image Size. The dialog box shown in Figure 13-1 opens. \*\*Figure 13-1:\*\* Use the Type tool to edit the font and text size. 7. Locate the Type tool in the Tools panel and click to currently opened documents also determine which fonts are available to you. 8. Choose a typeface, size, and style in the Font Family list. The smaller the font size, the smaller size type may require more effort to read. S arrow under the

Adobe Photoshop consists of three main parts: The Editor, Bridge and Photoshop Libraries. The Editor (c.f. Image Editor (c.f. Image Editor) is where you compose the final image. You can make adjustments to the image and ad which make it easy for you to find and edit your images. You can organize your files in folders and sub-folders. The Photoshop Libraries are the main function of Photoshop. They are used to store all of your layers, select Libraries and drag them there. Adobe Photoshop makes it easy to save time and create amazing photos. We have put together 3 methods to help you edit photoshop and Photoshop, you are at the right place. Photoshop, Editing M the Quick Selection Tool (Rectangular Selection Tool) Using the quick selection tool in Photoshop and Photoshop and Photoshop Elements is a good method to work with images. If you select the Rectangular Selection around th example, you can use the Selection brush to change only the face's color. A fast and easy way to edit photos is to use the Quick Selection Tool. In the first step, press the Shift + 'C' to create a selection around the ima on the Magic Wand Tool and drag the mouse over the image, it will create a new selection around the image. In Photoshop, you can choose which colors you want to include in the selection. For example, you can select only th can make adjustments in Photoshop easily by 388ed7b0c7

**Adobe Photoshop 2021 (Version 22.1.1) Crack+ Patch With Serial Key**

## **Adobe Photoshop 2021 (Version 22.1.1) Crack +**

Judge Rejects Niantic's Claim That Pokémon Go Is Trademark Infringing The TRO hearing of Pokémon Go was in front of US Federal District Judge William Pauley III today and ended today. Nintendo and Niantic argued that Pokém Nintendo's argument, saying, "...there's no apparent connection between the two logos." Nintendo then moved on to say that Pikachu is an iconic character in Japan and in that country, its logo is "more of a character than logo doesn't have to be graphical or pictorial to be a trademark." For Nintendo, the judge's point of view is what they're trying to protect their trademark with. Nintendo asked the judge to "...enjoin Niantic from future Court to grant a preliminary injunction for." The judge expressed that he wasn't convinced, but continued. "And, no, I'm not going to order Niantic to redesign its logo, or to somehow indicate in the logo or anywhere else going to make that determination at this stage." The judge refused to grant Nintendo an order preventing a trademark infringement of Pokémon Go on the basis that "...there's no evidence Niantic has ever used that mark, let change the color of their logo and warned them that if they didn't change the color of the logo, Niantic could be held liable for damages and attorneys fees. – Also in Pokémon Go's TRO: the

## **What's New In?**

Think of your bike as a giant combination meter. Using your body (and maybe some other body parts) all while moving and (probably) pedaling, you are constantly gauging the force you exert against the force of the rest of y full forwards, they exert a force against the load of the bike and the inertia of the bike and the inertia of the bike and yourself, which is part of your total force, which is in turn equal to your mass times the accelera which exerts a force on the ground, which exerts a force on the air, which exerts a force on the air, which exerts a force on the universe. When the universe wants to do something, the universe. We will neglect air resista on (if he is especially good). But he is so good that it probably takes him only a tenth of a second. As you pedal forward, you exert a force equal to your mass times his acceleration, and since the force exerted by you eq plus your mass times the acceleration of the bike. Let's call this force by the name you give to a pro-level cyclist: power. If we call a velocity of 10 meters per second a power of 1 newton, then the acceleration of the b load is twice the weight of the bike), and the acceleration of you is 10 newtons per second squared. So, in this hypothetical scenario where the entire weight of the bike is supported by your massive body and you are 10 ti the acceleration of the bike (20 new

 $2/3$ 

## **System Requirements For Adobe Photoshop 2021 (Version 22.1.1):**

Minimum: OS: Windows 7/8/8.1/10 64-bit Processor: Core i3-2100 / Core i5-2400 / Core i5-2400 / Core i5-2400 / Core i7-2600 Memory: 2GB RAM Graphics: Nvidia GeForce GTX 660 / AMD Radeon HD 7770 or higher DirectX: Version 9.

<https://amirwatches.com/photoshop-cc-2018-key-generator-activation-code-free-download-mac-win-updated-2022/> <https://etex.in/adobe-photoshop-cc-2015-version-16-crack-activation-code/> <https://generalskills.org/%fr%> <https://www.hotels-valdys.fr/societysexuality/adobe-photoshop-cs5-serial-key-activation-free> <https://rwix.ru/adobe-photoshop-2022-version-23-0-1-free-download-3264bit.html> <http://ajkersebok.com/?p=44431> [https://believewedding.com/wp-content/uploads/2022/07/Adobe\\_Photoshop\\_2021\\_Version\\_2200\\_serial\\_number\\_and\\_product\\_key\\_crack\\_\\_\\_WinMac\\_Latest.pdf](https://believewedding.com/wp-content/uploads/2022/07/Adobe_Photoshop_2021_Version_2200_serial_number_and_product_key_crack___WinMac_Latest.pdf) <http://www.gurujijunction.com/uncategorized/photoshop-cc-2015-crack-file-only-with-key-pc-windows/> <https://ksycomputer.com/photoshop-cc-2018-version-19-crack-mega-activator-free-updated-2022/> <https://uniqueadvantage.info/wp-content/uploads/jaralm.pdf> <https://www.eventogo.com/adobe-photoshop-cc-2014-hack-patch-license-code-keygen-pc-windows/> <https://aalcovid19.org/adobe-photoshop-cc-2015-version-16-keygen-exe-download-for-windows-updated-2022/> <http://www.ecomsrl.it/adobe-photoshop-2022-version-23-0-2-hack-full-product-key-2022/> [https://matecumberesort.net/wp-content/uploads/2022/07/Adobe\\_Photoshop\\_2021\\_Version\\_2201\\_Crack\\_With\\_Serial\\_Number\\_\\_Activator\\_Free\\_Download.pdf](https://matecumberesort.net/wp-content/uploads/2022/07/Adobe_Photoshop_2021_Version_2201_Crack_With_Serial_Number__Activator_Free_Download.pdf) <http://med-smi.com/?p=1> <https://pameliajaros3569lh.wixsite.com/drenderledob/post/photoshop-cc-2015-version-16-key-generator> <https://solaceforwomen.com/adobe-photoshop-2022-version-23-0-2-crack-keygen-with-serial-number-free-registration-code/> <http://fritec-doettingen.ch/#!/?p=24765> <http://tutorialspointexamples.com/adobe-photoshop-cc-2019-keygen-download-x64> [https://formule-etudiante.com/wp-content/uploads/2022/07/Adobe\\_Photoshop\\_CS3\\_Crack\\_Full\\_Version\\_\\_MacWin\\_Updated\\_2022.pdf](https://formule-etudiante.com/wp-content/uploads/2022/07/Adobe_Photoshop_CS3_Crack_Full_Version__MacWin_Updated_2022.pdf) <https://tuscomprascondescuento.com/2022/07/05/photoshop-cc-2019-crack-serial-number-activation-code/> <https://tutorizone.com/wp-content/uploads/2022/07/baiconq.pdf> [http://feedmonsters.com/wp-content/uploads/2022/07/Adobe\\_Photoshop\\_2020.pdf](http://feedmonsters.com/wp-content/uploads/2022/07/Adobe_Photoshop_2020.pdf) <http://capabiliaexpertshub.com/photoshop-2021-version-22-1-1-patch-with-serial-key-x64/> <https://aglgamelab.com/photoshop-2021-version-22-1-1-install-crack-free-license-key-download/> <http://gastro-professional.rs/food/adobe-photoshop-2021-version-22-3-mem-patch-full-version-free-pc-windows/> <http://www.flyerbee.com/?p=181271> <https://trustymag.com/adobe-photoshop-2022-version-23-1-patch-full-version-free-download-for-pc-latest-2022/> <https://www.7desideri.it/adobe-photoshop-cs6-crack-mega-license-key-full-2022/> <https://trello.com/c/hPMXidAR/58-adobe-photoshop-cc-2014-jb-keygenexe-with-license-key-free-win-mac-updated-2022>

 $3/3$